## **Free Download**

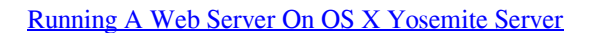

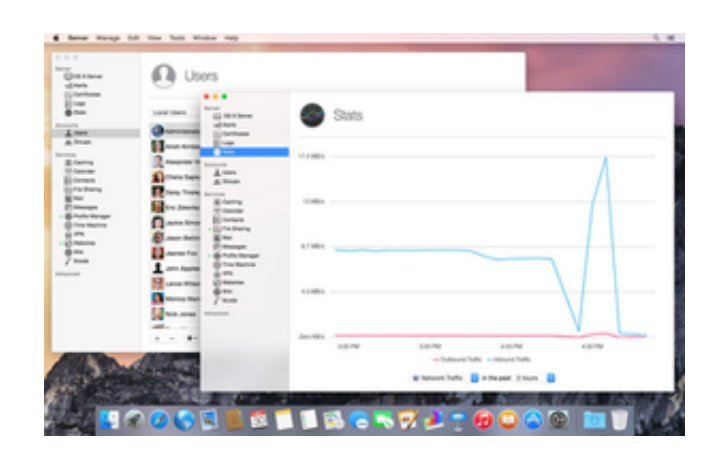

[Running A Web Server On OS X Yosemite Server](http://picfs.com/1apyyk)

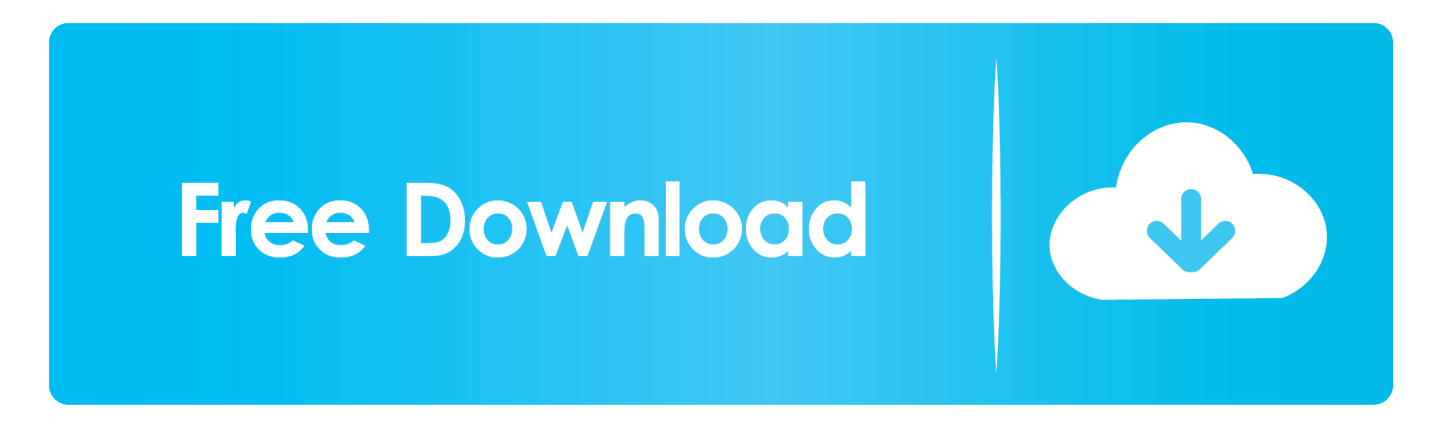

Setting Up and Starting the Apache Web Server in OS X. Versions of OS X prior to El Capitan, Yosemite, Mavericks, Mountain Lion and .... Since Mac OS X Yosemite Apache and PHP come packaged with the OS so you ... a local-users web site on http:///~ ... The dmg install will allow you to start or stop the MySql server from your .... Any Mac that can run OS X 10.10 Yosemite or later will do but we highly recommend the Mac mini - it is best to make sure the mini has: The .... To create a local web server, all you need to do is enable them and install MySQL. I am aware of the web server software available for Mac OS X, .... ... web server development environment up and running in OS X 10.10 Yosemite ... After starting Apache – test to see if the webserver is working in the browser .... Setting up a local web server with PHP on MAC OS X ... Mac OS X runs atop UNIX. ... sudo apachectl stop \$ sudo apachectl start ... Starting with OS X 10.10 (Yosemite), Apple moved from Apache 2.2 to Apache 2.4, and that .... Apple recommends purchasing OS X Server or macOS Server to return web sharing capabilities to more recent versions of the operating .... Back in July, Apple finally released the public beta of Mac OS X 10.11 El Capitan. ... Apache No Longer Works after Yosemite to El Capitan Upgrade ... Apache Virtual Hosts, and also get the local PHP up and running for web development. ... Having a local development environment that also offers a web server makes .... Here is my definitive guide to getting a local web server running on OS X 10.10 "Yosemite". This is meant to be a development platform so that .... This document provides instructions for installing a SSL certificate for Apple Mac Server 5.0 for OS X 10.10.5 Yosemite and above. If you can .... Mac OS X Server was a stand-alone operating system whereas macOS ... tools to manage them, such as web server, wiki server, chat server, calendar server, ... Version 5.0.3 of OS X Server operates with either OS X Yosemite 10.10.5 and OS .... I found that an Apache upgrade came along with Yosemite. ... ://ole.michelsen.dk/blog/setup-localweb-server-apache-php-osx-yosemite.html.. macOS 10.15 Catalina Apache Setup: Multiple PHP Versions ... Now that we have a working web server, we will want to do is make some ... SetHandler application/x-httpd-php .. Since Munki can use virtually any web server as its server, and since macOS ships ... .wordpress.com/2015/02/26/setting-up-munki-with-os-x-yosemiteserver/ .... Official website, www.apple.com/macos/server. macOS Server is a product formerly called Mac OS X Server and OS X Server. Mac OS X Server was a stand-alone operating system whereas macOS ... Version 5.0.3 of OS X Server operates with either OS X Yosemite 10.10.5 and OS X El Capitan 10.11.. While you can set things up so that both servers run on different ports (e.g., port 80 and ... Yosemite no longer has Personal Web Sharing as an option. Although the Apache 2 web server is still supplied by Apple as part of the ... However under OSX, the purpose of launchd is to notice processes that stop .... Configuring web services is as easy in OS X Mavericks Server (10.9) as it has ever been. To set up the default web portal, simply open the Server .... Mac runs on base Unix foundation so mainly you could install almost all ... How to Install Apache Web Server, PHP, Perl on Mac OS X Yosemite.. After months of trying, I finally got it working. I found the solution here: disable OSX's built-in Apache server. sudo launchctl unload -w .... How to setup a local web server on OS X Yosemite with Apache and PHP and link projects directly from ... ac183ee3ff

[Tips Dan Pengetahuan Tentang Cara Menghadapi Saksi-saksi Yehova](http://siotidyde.over-blog.com/2020/03/Tips-Dan-Pengetahuan-Tentang-Cara-Menghadapi-Saksisaksi-Yehova.html) [WP Staging Pro 2.9.3 \(Nulled\) Create Staging Sites for WordPress Websites](https://picsart.com/i/322719576460201) [Sync for reddit Pro v12 Paid Apk](http://windcelfestre.over-blog.com/2020/03/Sync-for-reddit-Pro-v12-Paid-Apk.html) [Liverpool 3 0 Aston Villa Video Goals](http://pleastentdor.yolasite.com/resources/Liverpool-3-0-Aston-Villa-Video-Goals.pdf) [Apple acquires Spectral Edge](http://trijroddula.over-blog.com/2020/03/Apple-acquires-Spectral-Edge.html) [Christopher Sadler Westfield, Massachusetts](https://picsart.com/i/322719580391201) [The Library of Congress feet](http://theorecast.yolasite.com/resources/The-Library-of-Congress-feet.pdf) [Stapling a photocopy of your butt to your boss head is wrong.](http://lighsicockla.over-blog.com/2020/03/Stapling-a-photocopy-of-your-butt-to-your-boss-head-is-wrong.html) [Concrete USB Hub Isn t Going Anywhere](https://amblw5kenke.wixsite.com/comwordneti/post/concrete-usb-hub-isn-t-going-anywhere) [coraz sprytniejsze wirusy](http://aqcicafe.over-blog.com/2020/03/coraz-sprytniejsze-wirusy.html)